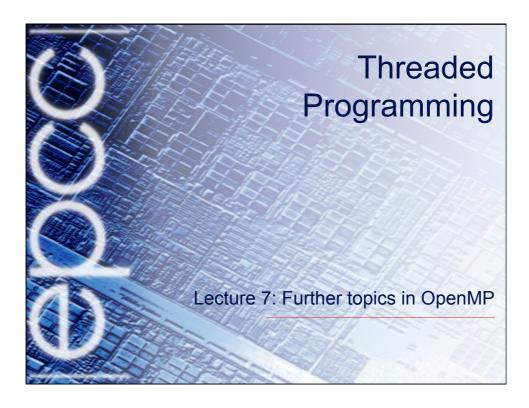

### Nested parallelism

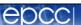

- Unlike most previous directive systems, nested parallelism is permitted in OpenMP.
- This is enabled with the OMP\_NESTED environment variable or the OMP\_SET\_NESTED routine.
- If a PARALLEL directive is encountered within another PARALLEL directive, a new team of threads will be created.
- The new team will contain only one thread unless nested parallelism is enabled.

÷

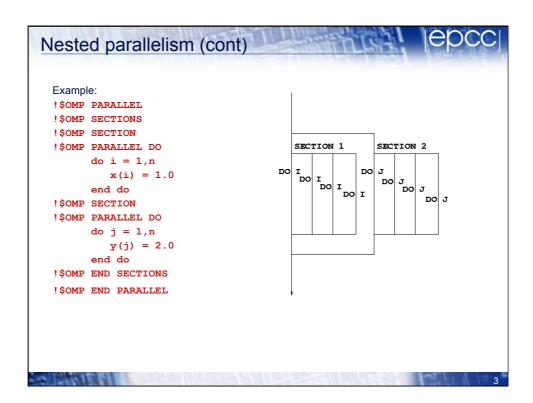

## Nested parallelism (cont)

epcc

- Not often needed, but can be useful to exploit non-scalable parallelism (SECTIONS).
- Note: nested parallelism isn't supported in some implementations (the code will execute, but as if OMP NESTED is set to FALSE).
  - turns out to be hard to do correctly without impacting performance significantly.

## Controlling the number of threads

epcc

Can use the environment variable

```
export OMP NUM THREADS=2,4
```

- Will use 2 threads at the outer level and 4 threads for each of the inner teams.
- Can use omp\_set\_num\_threads() or the num\_threads
   clause on the parallel region.

-1

### omp set num threads()

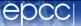

• Useful if you want inner regions to use different numbers of threads:

```
CALL OMP_SET_NUM_THREADS(2)

!$OMP PARALLEL DO

DO I = 1,4

CALL OMP_SET_NUM_THREADS(innerthreads(i))

!$OMP PARALLEL DO

DO J = 1,N

A(I,J) = B(I,J)

END DO

END DO
```

 The value set overrides the value(s) in the environment variable OMP\_NUM\_THREADS

## Orphaned directives

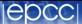

- Directives are active in the dynamic scope of a parallel region, not just its lexical scope.
- Example:

```
!$OMP PARALLEL
     call fred()
!$OMP END PARALLEL

     subroutine fred()
!$OMP DO
     do i = 1,n
          a(i) = a(i) + 23.5
     end do
     return
     end
```

, 8

# Orphaned directives (cont)

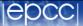

- This is very useful, as it allows a modular programming style....
- But it can also be rather confusing if the call tree is complicated (what happens if fred is also called from outside a parallel region?)
- There are some extra rules about data scope attributes....

### Data scoping rules

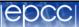

When we call a subroutine from inside a parallel region:

- Variables in the argument list inherit their data scope attribute from the calling routine.
- Global variables in C++ and COMMON blocks or module variables in Fortran are shared, unless declared THREADPRIVATE (see later).
- static local variables in C/C++ and SAVE variables in Fortran are shared.
- All other local variables are private.

^

## Thread private global variables

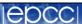

- It can be convenient for each thread to have its own copy of variables with global scope (e.g. COMMON blocks and module data in Fortran, or file-scope and namespace-scope variables in C/C++).
- Outside parallel regions and in MASTER directives, accesses to these variables refer to the master thread's copy.

# Thread private globals (cont)

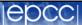

Syntax:

Fortran: ! \$OMP THREADPRIVATE (list)

where list contains named common blocks (enclosed in slashes), module variables and SAVEd variables..

This directive must come after all the declarations for the common blocks or variables.

#### C/C++: #pragma omp threadprivate (/ist)

This directive must be at file or namespace scope, after all declarations of variables in *list* and before any references to variables in *list*. See standard document for other restrictions.

The **COPYIN** clause allows the values of the master thread's THREADPRIVATE data to be copied to all other threads at the start of a parallel region.

10

## **Timing routines**

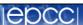

OpenMP supports a portable timer:

- return current wall clock time (relative to arbitrary origin) with:

```
DOUBLE PRECISION FUNCTION OMP_GET_WTIME()
double omp_get_wtime(void);
```

- return clock precision with

```
DOUBLE PRECISION FUNCTION OMP_GET_WTICK()
double omp_get_wtick(void);
```

## **Using timers**

epcc

```
STARTTIME = OMP_GET_WTIME()
.....(work to be timed)
```

TIME = OMP GET WTIME() - STARTTIME

DOUBLE PRECISION STARTTIME, TIME

Note: timers are local to a thread: must make both calls on the same thread.

Also note: no guarantees about resolution!

40

#### **Exercise**

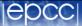

Molecular dynamics again

- Aim: use of orphaned directives.
- Modify the molecular dynamics code so by placing a parallel region directive around the iteration loop in the main program, and making all code within this sequential except for the forces loop.
- Modify the code further so that each thread accumulates the forces into a local copy of the force array, and reduce these copies into the main array at the end of the loop.